## $(1)$  $(1)$ **CISCO**

# CDP の設定

## CDP に関する情報

#### CDP

CDP はすべてのシスコ デバイス(ルータ、ブリッジ、アクセス サーバ、およびスイッチ)のレイヤ 2(データリンク層)で動作す るデバイス検出プロトコルです。ネットワーク管理アプリケーションは CDP を使用することにより、既知のデバイスにネイ バー シスコ デバイスを検出できます。また、下位レイヤのトランスペアレント プロトコルが稼働しているネイバー デバイス のデバイス タイプや、簡易ネットワーク管理プロトコル(SNMP)エージェント アドレスを学習することもできます。この機 能によって、アプリケーションからネイバー デバイスに SNMP クエリーを送信できます。

CDP は、サブネットワーク アクセス プロトコル(SNAP)をサポートしているすべてのメディアで動作します。CDP はデー タリンク層でのみ動作するため、異なるネットワーク層プロトコルをサポートする 2 つのシステムで互いの情報を学習でき ます。

CDP が設定された各デバイスはマルチキャスト アドレスに定期的にメッセージを送信して、SNMP メッセージを受信可能な アドレスを 1 つまたは複数アドバタイズします。このアドバタイズには、受信側デバイスで CDP 情報を廃棄せずに保持する 時間を表す存続可能時間、つまりホールドタイム情報も含まれます。各デバイスは他のデバイスから送信されたメッセージも 待ち受けて、ネイバー デバイスについて学習します。

CDP はスイッチ上で Network Assistant をイネーブルにすることで、ネットワークをグラフィカルに表示できます。スイッチ は CDP を使用してクラスタ候補を検出し、クラスタ メンバ、およびコマンド スイッチから最大3台(デフォルト)離れたクラ スタ対応の他のデバイスについての情報を維持します。

スイッチおよび Cisco Medianet が稼働している接続されたエンドポイント デバイスの場合は、次のイベントが発生します。

- CDP は、スイッチと直接通信する接続されたエンドポイントを識別します。
- 隣接デバイスのレポートの重複を防ぐため、1 つの有線スイッチだけ報告します。
- 有線スイッチとエンドポイントは、ロケーションの送信と受信の両方を行います。

スイッチは CDP バージョン 2 をサポートします。

#### CDP のデフォルト設定

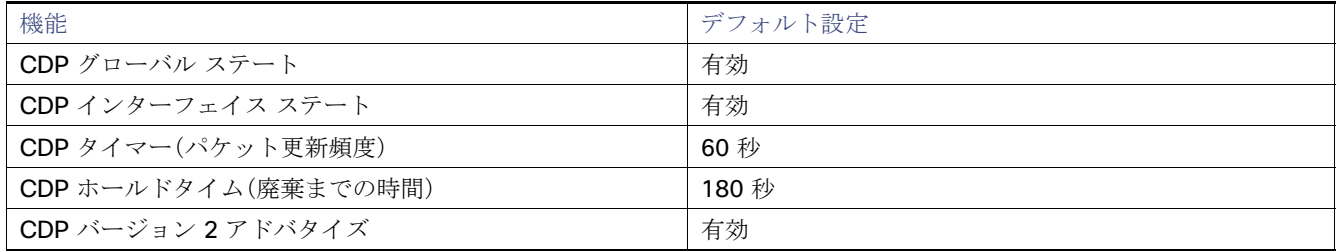

CDP の設定方法

## CDP の設定方法

#### CDP パラメータの設定

CDP 更新の頻度、廃棄するまで情報を保持する期間、およびバージョン 2 アドバタイズを送信するかどうかを設定できます。 注:ステップ 2 ~ 4 はすべて任意であり、どの順番で実行してもかまいません。

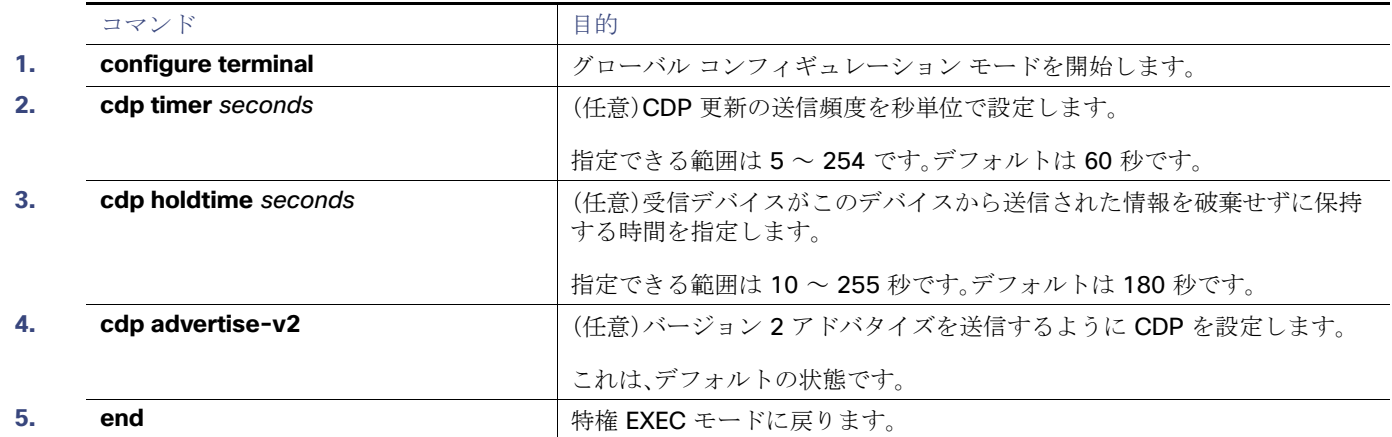

#### CDP のディセーブル化

CDP はデフォルトで有効になっています。

注:スイッチクラスタと他のシスコデバイス(Cisco IP Phone など)は、CDP メッセージを定期的に交換します。CDP をディ セーブルにすると、クラスタ検出が中断され、デバイスの接続が切断されます。

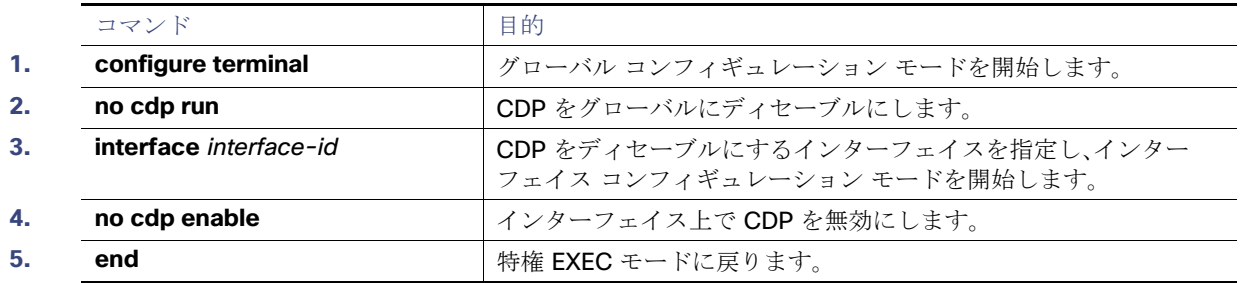

## CDP のモニタおよびメンテナンス

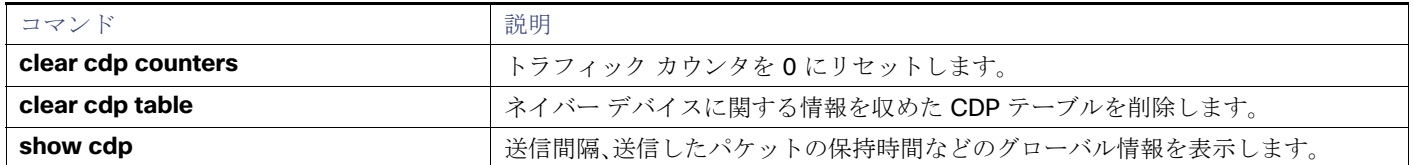

#### CDP の設定例

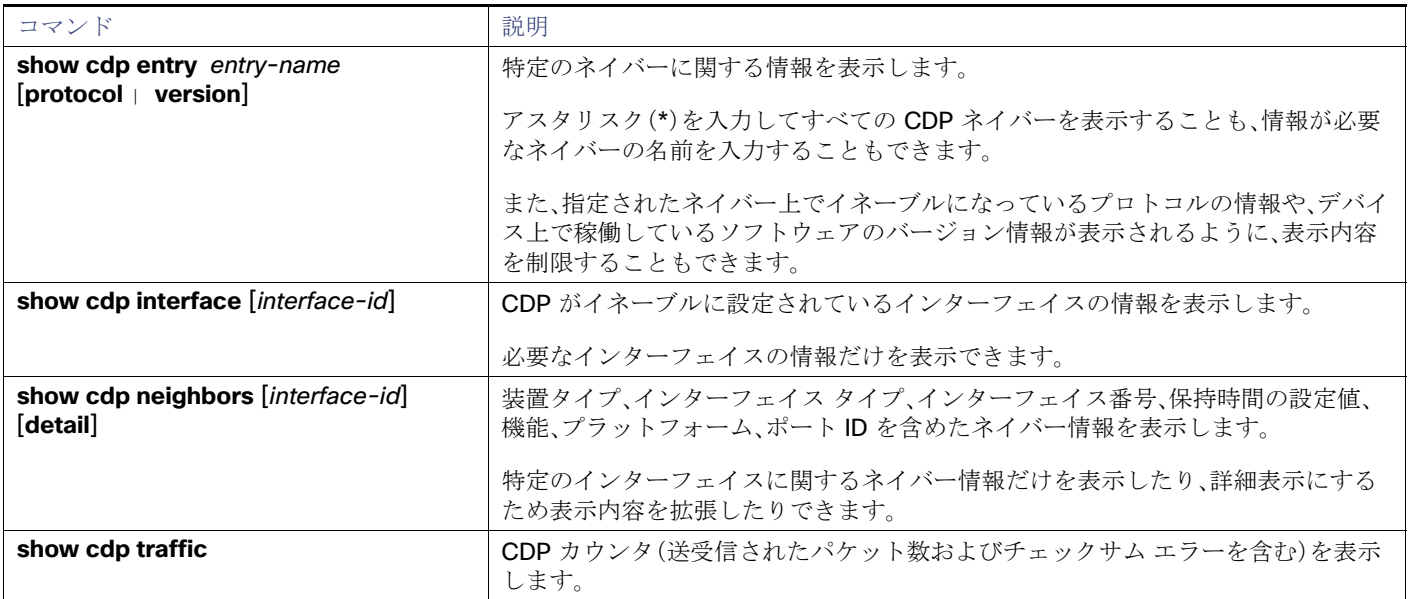

## CDP の設定例

#### CDP パラメータの設定:例

次の例は、CDP パラメータを設定する方法を示しています。

```
Switch# configure terminal
Switch(config)# cdp timer 50
Switch(config)# cdp holdtime 120
Switch(config)# cdp advertise-v2
Switch(config)# end
```
### CDP のイネーブル化:例

次に、特定のポート上で、ディセーブル化されている CDP をイネーブルにする例を示します。

Switch# **configure terminal** Switch(config)# **interface GigabitEthernet1/17** Switch(config-if)# **cdp enable** Switch(config-if)# **end** 注:CDP がスイッチインターフェイスでディセーブルの場合、音声 VLAN はポートセキュリティにはカウントされません。

次に、ディセーブル化されている CDP をイネーブルにする例を示します。

Switch# **configure terminal** Switch(config)# **cdp run** Switch(config)# **end**

## その他の参考資料

ここでは、スイッチ管理に関する参考資料について説明します。

#### その他の参考資料

### 関連ドキュメント

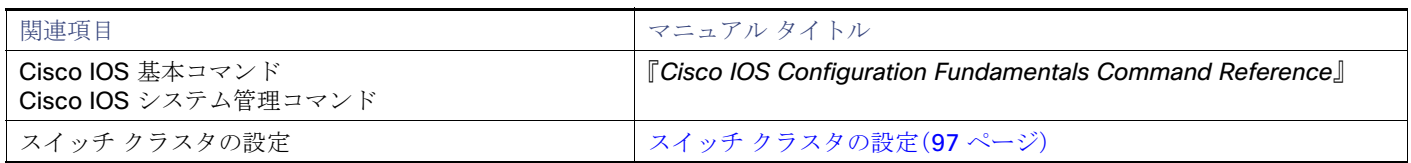

### 標準

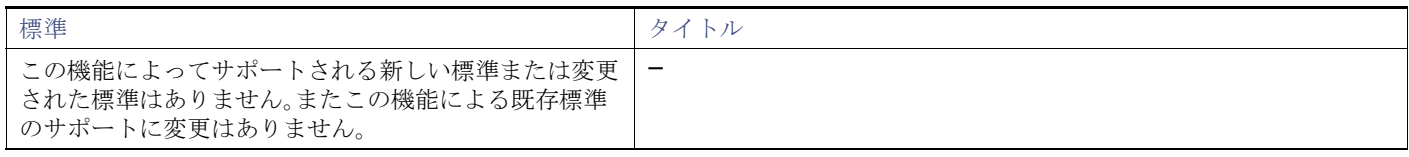

### MIB

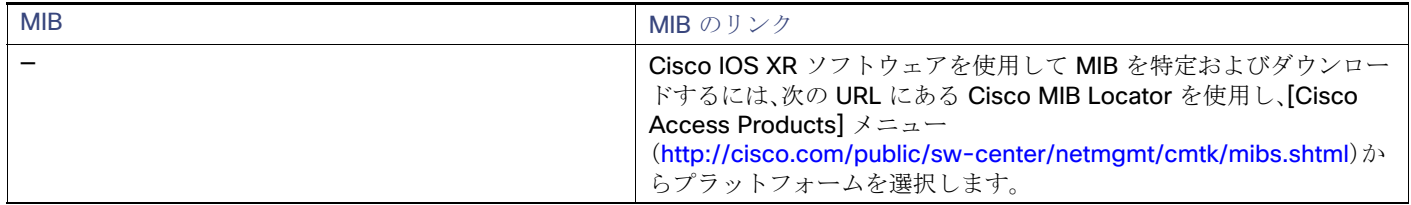

## RFC

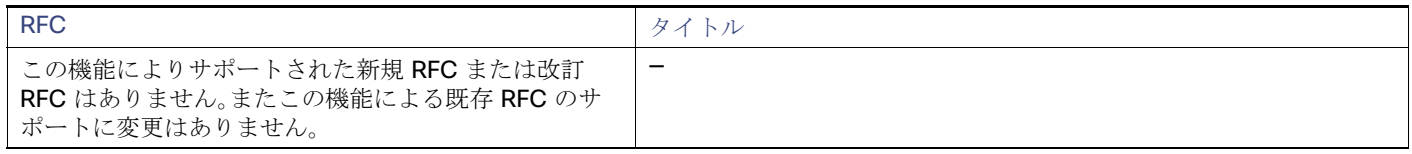